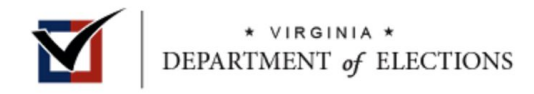

### **APPLY TO REGISTER TO VOTE**

I am a Virginia resident. I am not registered to vote in Virginia and I want to apply to register to vote.

### Register

### **REGISTERED VOTER**

Access your Virginia Voter Record to update registration, apply to vote absentee, and view your voter-related information.

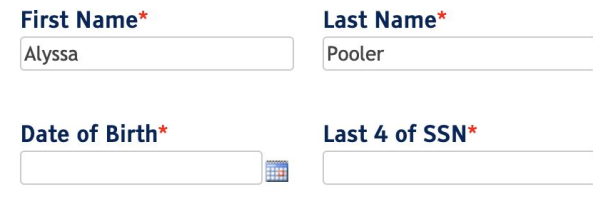

 $\checkmark$ 

Step 1. Log into the Citizens Portal with your First Name, Last Name, Date of Birth, Last 4 of your **Social Security** Number, and Locality where you are registered to vote.

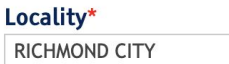

 $\blacksquare$  I certify and affirm that the information provided to access my voter registration is my own or I am expressly authorized by the voter to access this information. I understand that it is unlawful to access the record of any other voter, punishable as computer fraud under Va. Code § 18.2-152.3.\*

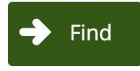

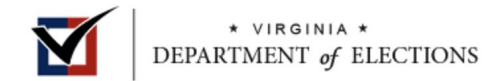

### Back to Search

### Voter Information

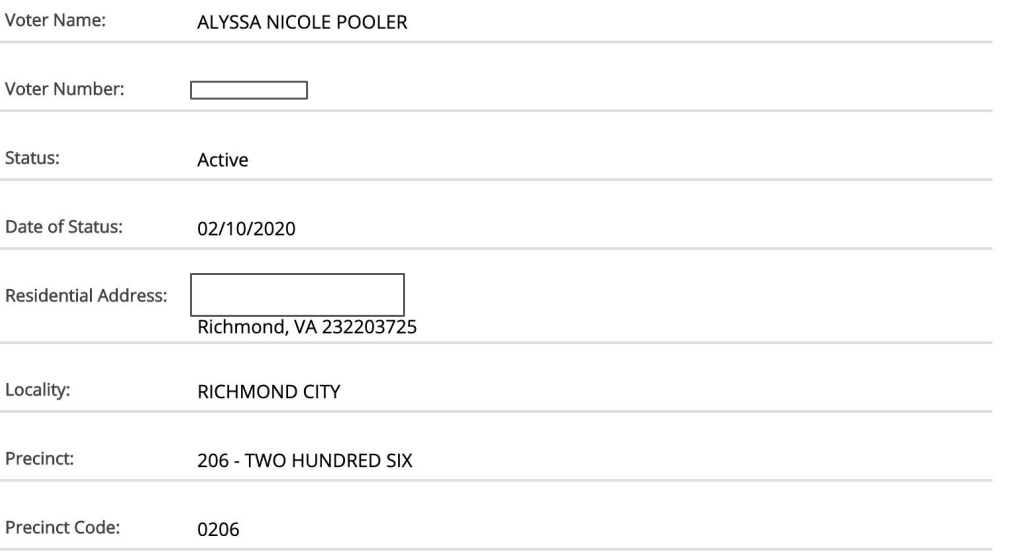

 $\Box$  I want to undate my voter record I want to apply for absentee voting

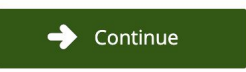

2. Select "I want to apply for absentee voting" and click the green button "Continue."

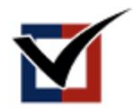

\* VIRGINIA \* DEPARTMENT of ELECTIONS

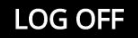

## **CLASSIFICATION**

### What is your residency status? \*

I am residing in the U.S. and am a legal Virginia resident.

 $\bigcirc$  I live outside the U.S. and Virginia was my last U.S. residence.

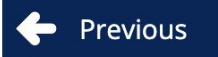

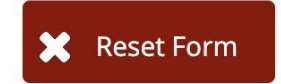

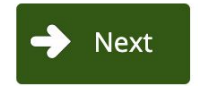

3. Select your residency status and click the green button "Next."

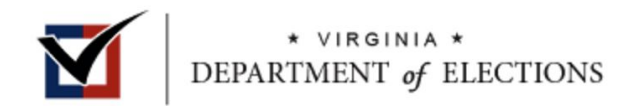

# Classification

### Classification\*

 $\bigcirc$  I am a member of the Uniformed Services or Merchant Marines on active duty and absent from my voting district.

 $\circ$  I am a spouse or dependent of a member of the Uniformed Services or Merchant Marines on active duty and absent from my voting district.

● Neither

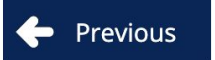

**X** Reset Form

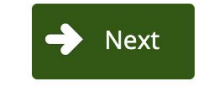

4. Select your classification, then click the the green button "Next."

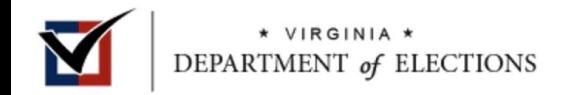

5. If you are concerned about voting in-person due to COVID-19, select the first option, "I have a reason or condition that prevents me from going to the polls on Election Day. \*\*This is what most voters will select If you have a doctor or other professional's note to be added

to the annual absentee list, select the second option.

# **Absentee**

### **Social Distancing**

If you wish to avoid going to the polls on election day due to COVID-19, choose the first option. The second option requires medical approval and a mailed application.

### **Choose an Absentee Option**

I have a reason or condition that prevents me from going to the polls on Election Day.

 $\circ$  I am unable to go in person to the polls on election day because of my disability or illness and am likely to remain disabled or ill for the rest of the calendar

year.

 $\bigcirc$  I do not need to vote absentee.

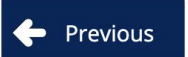

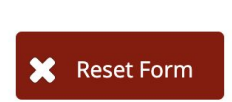

**Next** 

### Absentee

#### **Social Distancing**

If you wish to avoid going to the polls on election day due to COVID-19, choose the My disability or illness option.

#### Choose an Election\*

- O 2020 June Republican Primary
- 2020 November General
- 2020 Iune Democratic Primary

#### Choose an Absentee Ballot Reason\*

- Student attending college or university outside of locality of residence in Virginia
- O Spouse of student attending college or university outside locality of residence in Virginia
- O Business outside County/City of residence on election day
- O Personal business or vacation outside County/City of residence on election day
- O I am working and commuting to/from home for 11 or more hours between 6:00 AM and 7:00 PM on election day
- 1 Lam a first responder (member of law enforcement, fire fighter, emergency technician, search and rescue)
- **My disability or illness**
- ally responsible for the care of a disabled/ill family member confined at home
- $\circ$  My pregnancy
- O Confined, awaiting trial
- O Confined, convicted of a misdemeanor
- O An electoral board member, registrar, officer of election, or custodian of voting equipment
- O I have a religious obligation
- O Active Duty Merchant Marine or Armed Forces
- O Spouse or dependent living with a member of active duty Merchant Marine or Armed Forces
- O Temporarily residing outside of US
- O Temporarily residing outside of US for employment or spouse or dependent residing with employee
- O Requesting a ballot for presidential and vice-presidential electors only (Ballots for other offices/issues will not be sent)
- O Authorized representative of candidate or party serving inside the polling place
- O Granted a protective order issued by or under the authority of a court of competent jurisdiction
- O None of these apply, I do not qualify to vote absentee.

6 Choose an Election: Select the election you wish to request an Absentee ballot for You must individually request a ballot for every election you wish to vote absentee in, unless you are on the annual absentee list

**Choose an Absentee Ballot** 

**Reason:** Select the excuse/reason you are voting absentee. \*\*Due to COVID-19, everyone can use "My disability or illness."

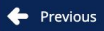

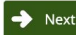

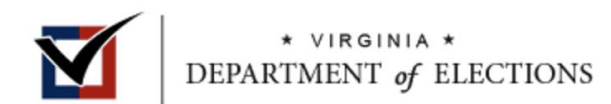

# Where to send my ballot

 $\Box$  I would like my ballot delivered to a different address than my residence.

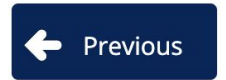

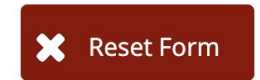

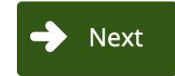

7. If you want your absentee ballot to be sent to a different address than you are registered at, select "I would like my ballot delivered to a different address than my resident. Click the green button "Next."

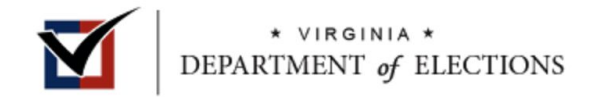

# **Contact Information Contact Information Phone Number** 8. Enter your phone number and email address. **Email Address** If you need a helper to assist you completing your ballot,

### **Additional Information**

### **Assistance:**

 $\Box$  I need assistance in completing my ballot due to a disability, blindness, or inability to read or write. (If checked, assistance form will be provided with ballot).

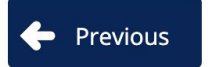

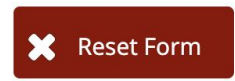

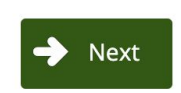

Click the green box "Next."

select the Assistance box.

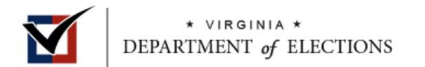

### **Electronic Signature**

#### **DMV Number Consent**

To apply online for absentee voting, the Department of Motor Vehicles (DMV) must send the Virginia Department of Elections an electronic copy of the signature from your driver's license or state identification card. If you do not provide your full SSN and DMV ID and click "I Consent" below, you can continue to fill out this form, print it, sign it, and mail it to your General Registrar.

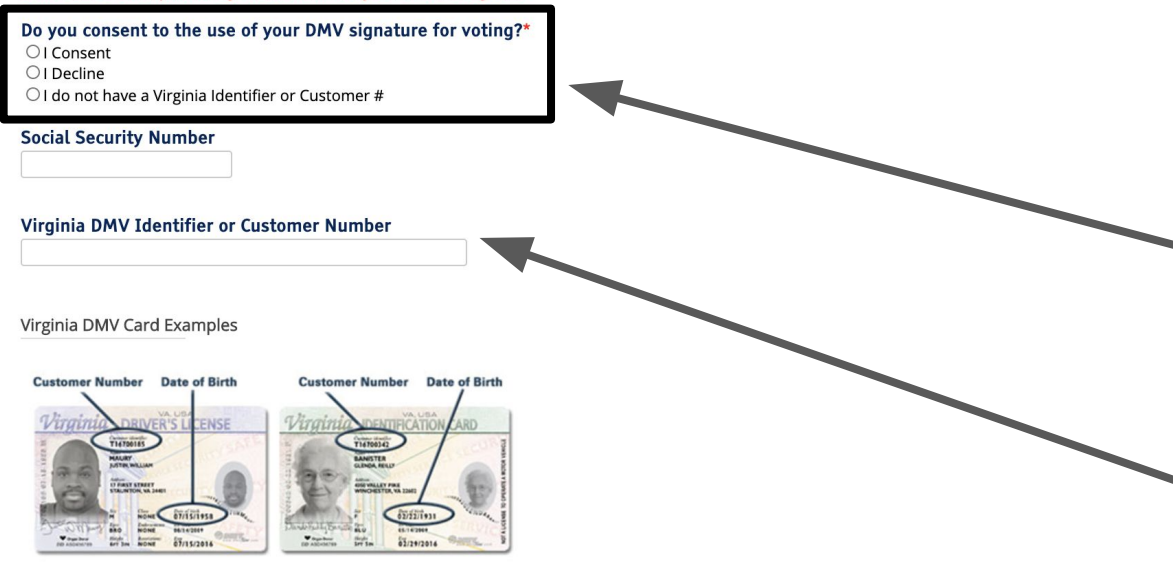

9. If you have a Virginia Driver's License or Identification Card, you can submit your application online. If you do not have a Virginia Driver's License or Identification Card, you must submit your application by email or fax (we do not suggest mailing your application).

Select the correct option that fits your situation under "Do you consent to the use of your DMV signature for voting?"

If you consent, enter your full SSN and Virginia Driver's License Number or Identification Card Number.

Click the green button "Next."

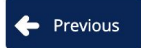

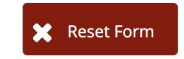

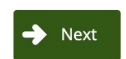

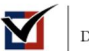

\* VIRGINIA \* DEPARTMENT of ELECTIONS

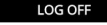

#### **Review Application**

#### **IDENTITY**

General Identity Information

Name:

ALYSSA NICOLE POOLER

#### Date of Birth:

Gender: Female

#### DMV Number Consent

Do you consent to the use of your DMV signature for voting?

I do not have a Virginia Identifier or Customer #

#### **ABSENTEE**

**EDIT SECTION** 

Choose an Absentee Option

I have a reason or condition that prevents me from going to the polls on Election Day.

#### Choose an Absentee Ballot Reason

2A - My disability or illness

Election

2020 June Democratic Primary

#### **CONTACT INFORMATION**

No Contact Information Provided

### **EDIT SECTION**

**EDIT SECTION** 

#### **ELECTRONIC SIGNATURE**

This application must be printed and signed.

You must provide a valid DMV ID and supporting information to sign this electronically.

#### VIRGINIA ABSENTEE BALLOT APPLICATION AFFIRMATION

I swear/affirm, under felony penalty for making willfully false material statements, that (1) the information I have provided on this form is true, and (2) I am not requesting a ballot or voting in any other jurisdiction in the U.S., except the jurisdiction to which this application relates.'

# 10. Review your application.

If you have a Virginia Driver's License or Identification Card and your application is correct, select the box under "Virginia" Absentee Ballot Application Affirmation" and click the green button "Submit." Your application is then submitted online.

If you do not have a Virginia Driver's License or Identification Card and your application is correct, select the box under "Virginia" Absentee Ballot Application Affirmation" and click the green box "Print." You will need to print out your application and either sign with a pen or esign your application. Then email it or fax it (we do not suggest mailing it) to your Registrar.

To find your Registrar's contact information, please visit vademocrats.org/registrar.

Previous

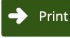